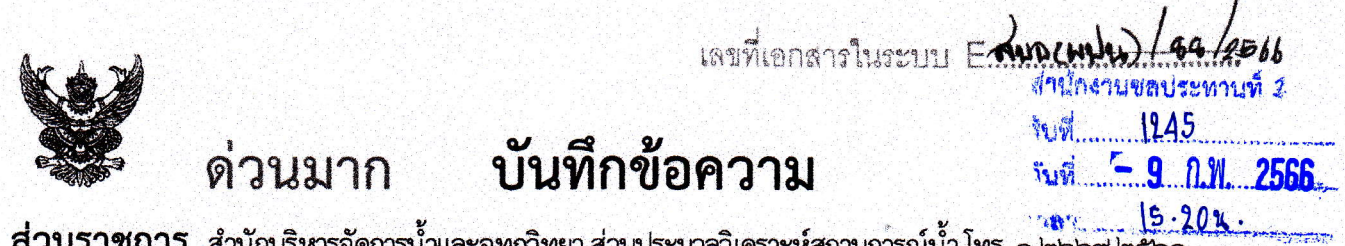

ี่ส่วนราชการ<u>\_สำนักบริหารจัดการน้ำและอุทกวิทยา ส่วนประมวลวิเคราะห์สถานการณ์น้ำ โทร\_o ไออออ ไอล</u>

 $\vec{\eta}$  ave ( $\eta$ v) /  $\alpha \alpha$  / $\alpha$ **วันที่ ∢ กุมภาพันธ์ ๒๕๖๖** 

<u>เรื่อง ขอเรียนเชิญร่วมประชุมคณะอนุกรรมการติดตามและวิเคราะห์แนวโน้มสถานการณ์น้ำ ในรูปแบบ</u> การประชุมทางไกลผ่านระบบเครือข่าย (Video Conference)

เรียน ผส.ชป. ๑ - ๑๗

ิตามที่ ได้มีการแต่งตั้งคณะอนุกรรมการติดตามและวิเคราะห์แนวโน้มสถานการณ์น้ำ เมื่อวันที่ ี ๒๐ กรกฎาคม ๒๕๕๒ โดยมีการประชุมอย่างต่อเนื่องทั้งฤดูฝนและฤดูแล้ง เพื่อประสานงานแลกเปลี่ยน และ เชื่อมโยงข้อมูลต่างๆที่เกี่ยวข้อง ตลอดจนวิเคราะห์แนวโน้มสถานการณ์น้ำ สำหรับใช้เป็นข้อมูลในการแจ้งเตือน และแนวทางในการบริหารจัดการน้ำ นั้น

้เพื่อให้การติดตามและวิเคราะห์แนวโน้มสถานการณ์น้ำในปัจจุบัน มีความต่อเนื่องและทันต่อ ้เหตุการณ์ จึงขอเรียนเชิญเข้าร่วมประชุมคณะอนุกรรมการติดตามและวิเคราะห์แนวโน้มสถานการณ์น้ำ ในรูปแบบการประชุมทางไกลผ่านระบบเครือข่าย (Video Conference) <u>ในวันจันทร์</u>ที่ ๑๓ กุมภาพันธ์ ๒๕๖๖ เวลา ๑๐.๐๐ น. โดยเชื่อมผ่านสื่ออิเล็กทรอนิกส์โปรแกรม Zoom Meeting ID : ๙๙๓ ๓๗๗๙ ๕๗๓๐ Passcode : ๑๔๐๑๐๙ และขอให้จัดส่ง ไฟล์ PowerPoint ที่จะใช้สำหรับการนำเสนอมายังกลุ่มไลน์ ่ คณะอนุกรรมการติดตามและวิเคราะห์แนวโน้มสถานการณ์น้ำด้วย <u>ทั้งนี้ ในการประชุมทุกครั้งขอให้ ผส.ชป. ๑ – ๑๗</u> ี พิจารณาเข้าร่วมประชุมด้วยตนเอง ตามข้อสั่งการของ รธบ. หากมีความจำเป็นที่ทำให้ไม่สามารถเข้าร่วม <u>ประชุมได้ ขอได้โปรดขี้แจงเหตุความจำเป็นนั้นให้ รธบ.ทราบต่อไป</u>

จึงเรียนมาเพื่อโปรดเข้าร่วมประชุมตามวัน เวลา และสถานที่ดังกล่าว

(นายสันติ เต็มเอี่ยม) ผู้อำนวยการส่วนบริหารจัดการน้ำ ้อนุกรรมการและผู้ช่วยเลขานุการติดตามและวิเคราะห์แนวโน้มสถานการณ์น้ำ

เรียน รอง ผส.ชป.๒ , ผจบ.ชป.๒ และคณะทำงาน SWOC 2 เพื่อโปรดทราบและเข้าร่วมประชุม (Video Conference) พร้อมผู้เกี่ยวข้อง

 $8000$ 

(นายสถิต โพธิ์ดี) รอง ผส.ชป.๒ รักษาราชการแทน ผส.ชป.๒  $-9$   $0.11$   $2566$